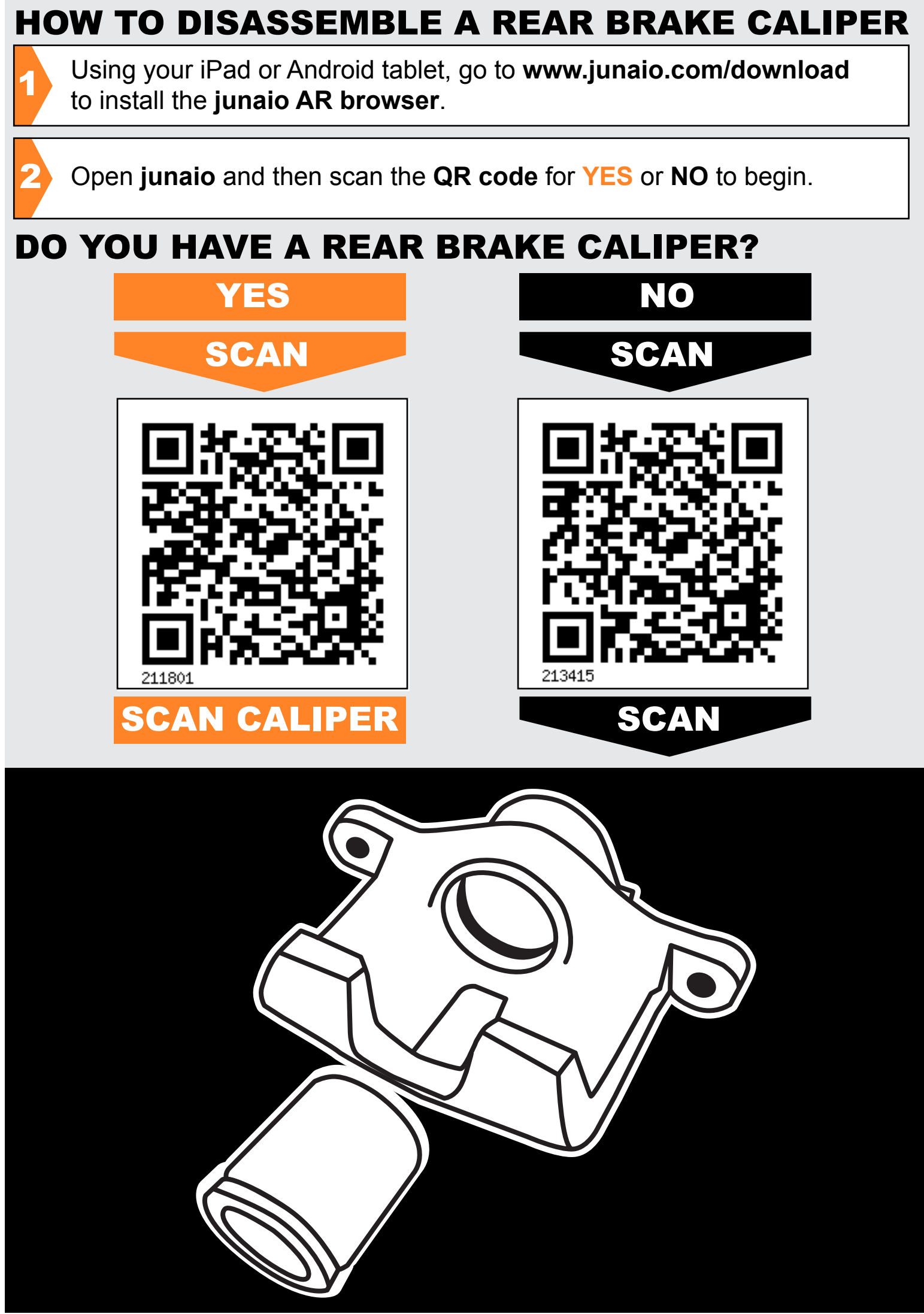

Find out more about augmented contextual instruction and my specialist scholarship at http://rowanpeter.com/tag/specialist-scholarship/